## **Price list for CADMAI / WebGL-Publisher modules from 1.1.2021**

(All Prices are based on one time payments in EURO excl. VAT)

## *Available CADMAI modules*

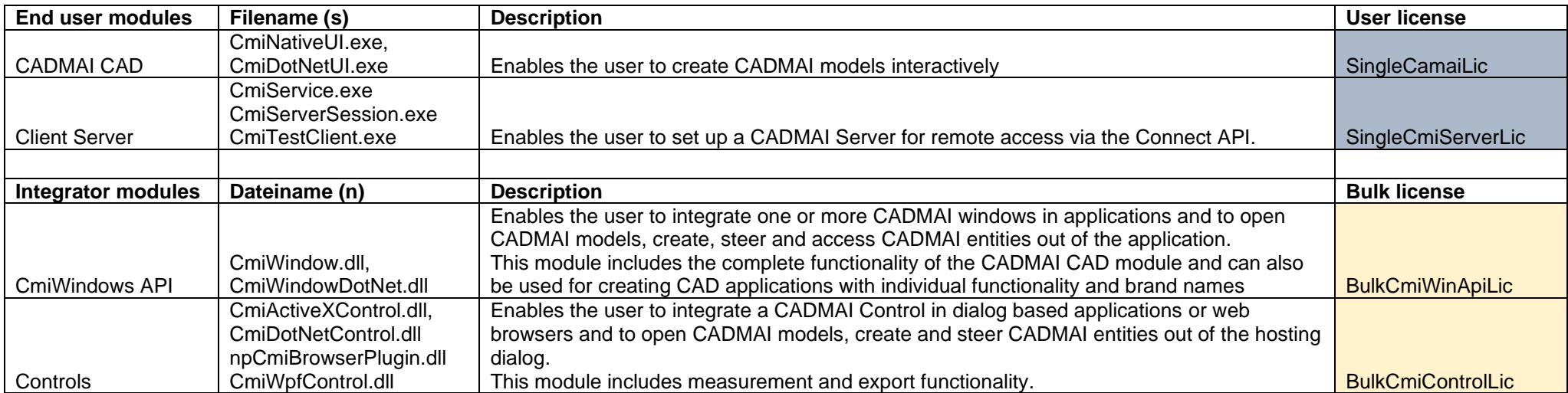

#### *Available WebGL-Publisher modules*

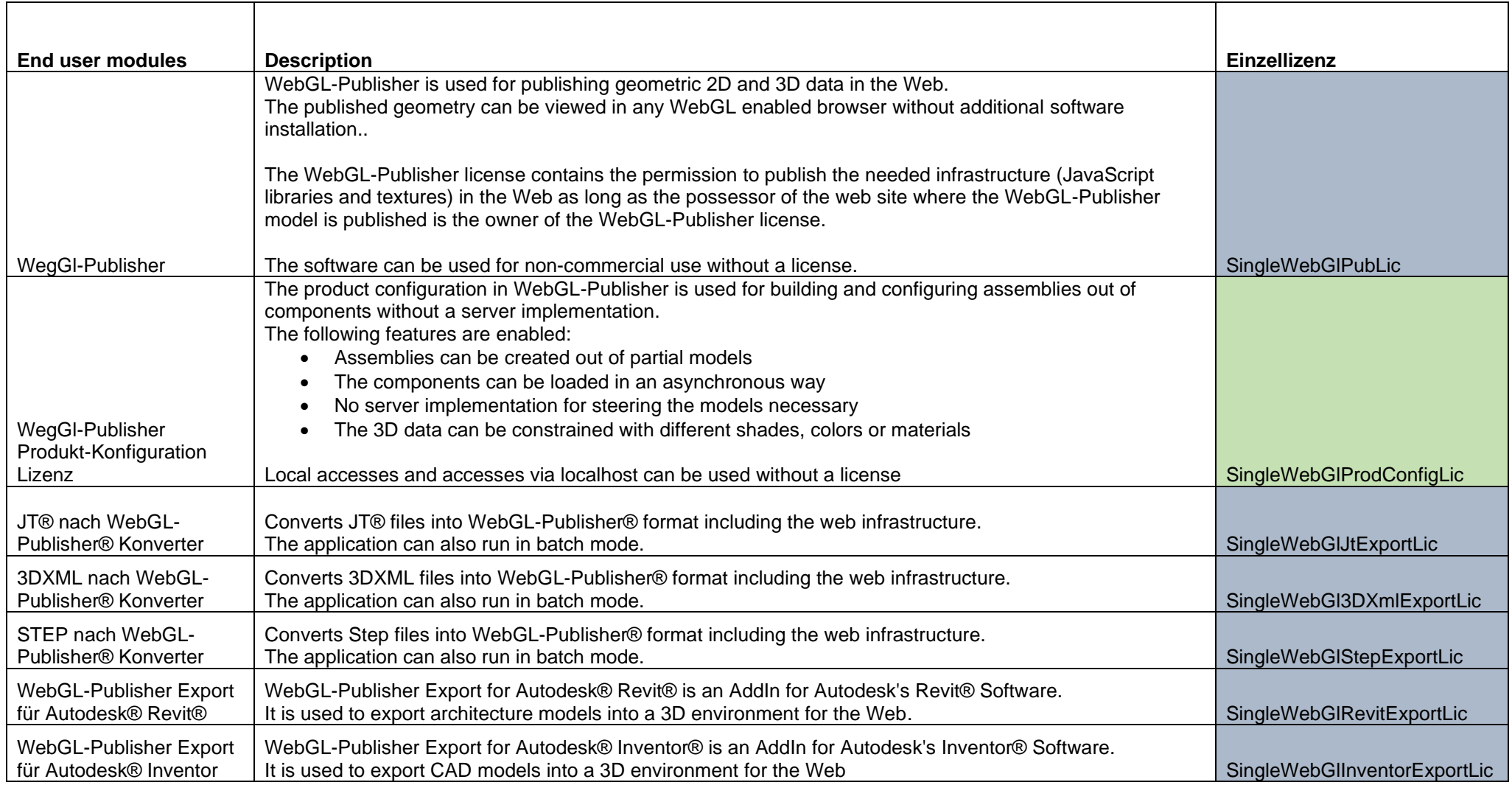

# *Pricing*

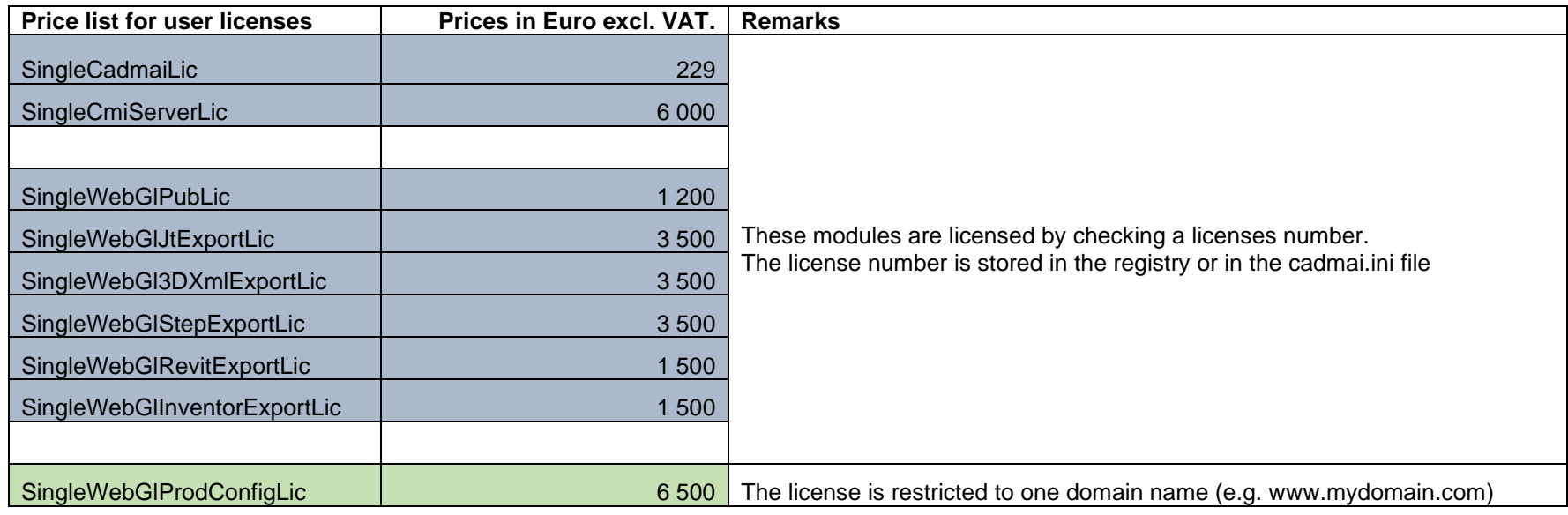

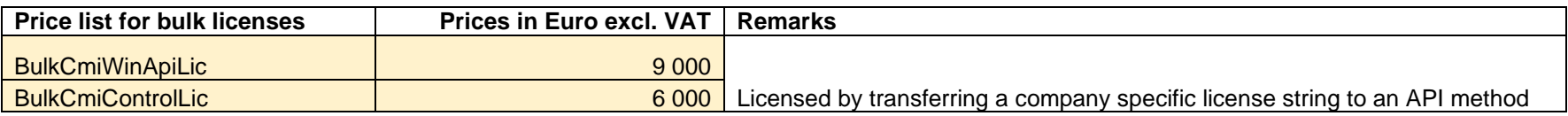

# *CADMAI Module - License Mapping*

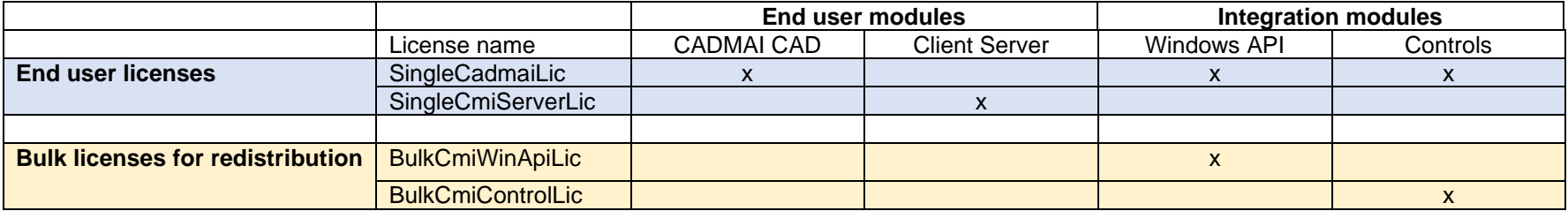

### *Validity of licenses*

#### **Node Locked licenses for end-users**

The software can only be used by one user per license.

Use of the purchased software on multiple PCs, especially within a network, is only permitted within the purchased licensing agreement.

#### **Integration licenses**

At this CADMAI Software GmbH. admits the customer (you) to integrate the licensed CADMAI modules in own end-user Applications and redistribute them without additional fees to CADMAI Software GmbH. to a third party, provided

- (a) the customer distributes the CADMAI modules only in conjunction with and as a part of his Application;
- (b) the customer does not permit further redistribution of the CADMAI modules by his end-user customers;
- (c) the customer does not use CADMAI Software GmbH. 's or its suppliers' name, logo, or trademarks to market his Application;
- (d) the customer remains solely responsible to anyone using his application for support, service, upgrades, or technical or other assistance, and such recipients have no right to contact CADMAI Software GmbH. or its suppliers for such services or assistance;
- (e) the customer agrees to indemnify, hold harmless, and defend CADMAI Software GmbH. and its suppliers from and against any claims or lawsuits, including attorneys' fees, that arise or result from the use or distribution of his application.